## **CSS layout (divs) assignment**

JMC 105 | Spring 2013

## **n** In-class exercise

The purpose of this assignment is to show that you understand how to use CSS to create a page layout. Create a page that looks exactly like the one you see below. The header and footer are 800 pixels wide. The sidebar is 190 pixels wide with a 10-pixel black border on the right. All text is wrapped in h1 tags. Don't forget the title of the page.

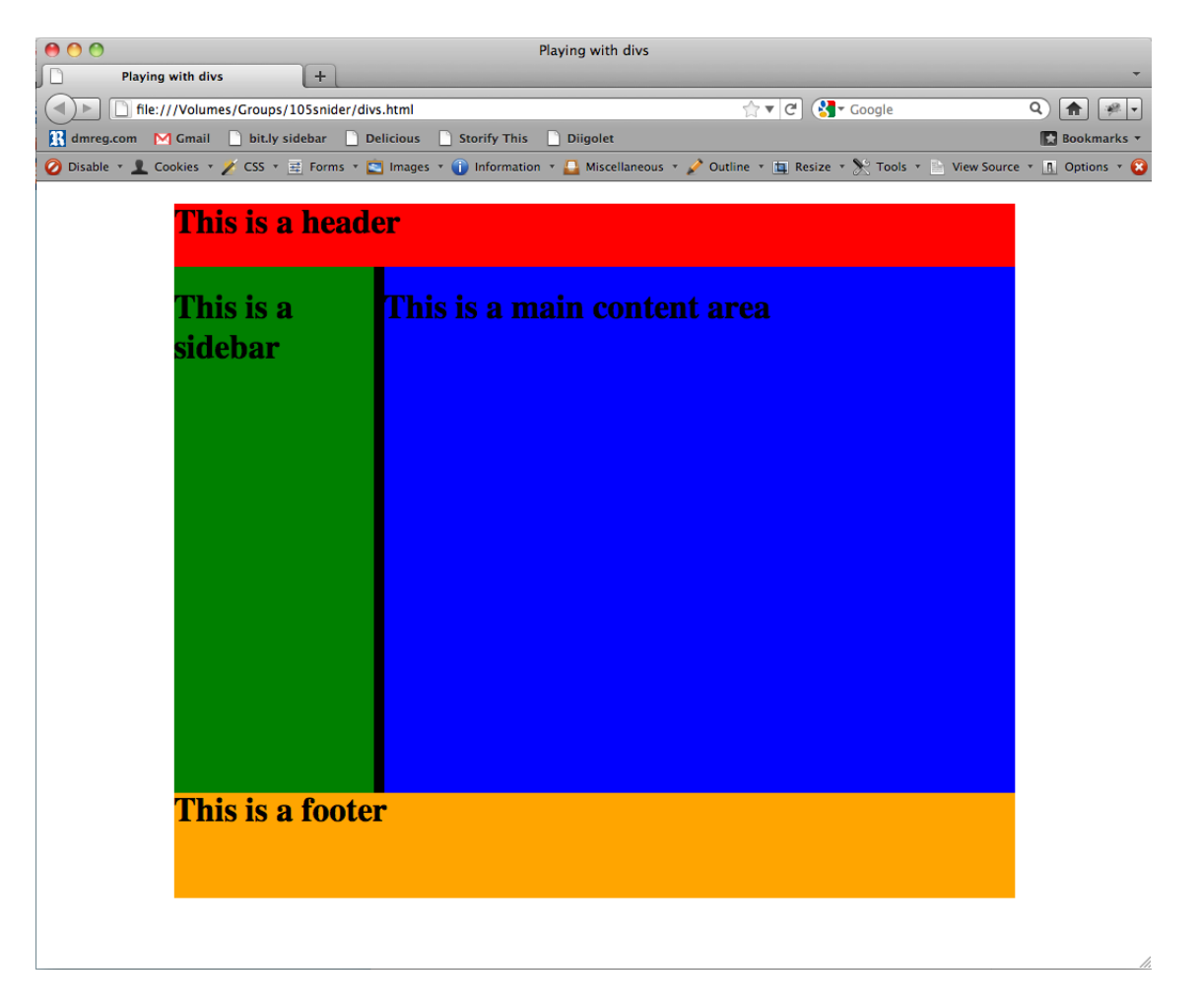

Your file should be named **yournamedivs.html** and should use an internal stylesheet. Turn into the class folder when done.